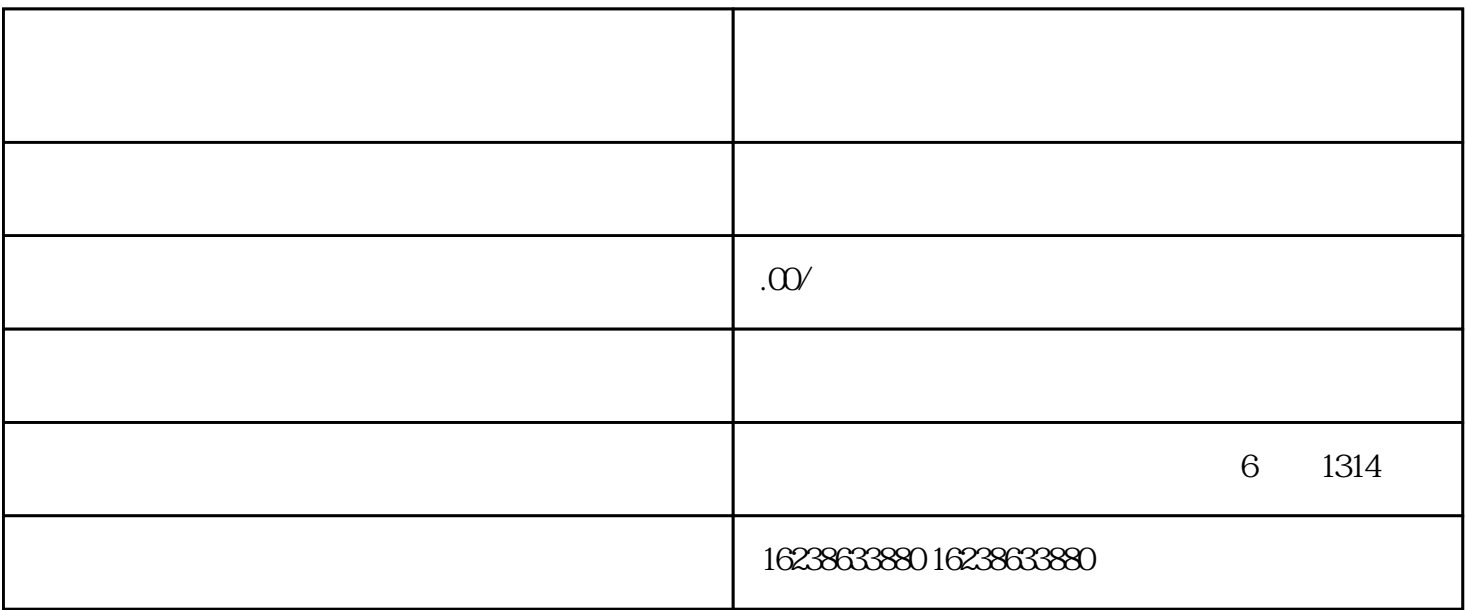

 $1$ 

 $2<sub>z</sub>$ 

 $\text{Logo}$